МІНІСТЕРСТВО ОСВІТИ І НАУКИ УКРАЇНИ

#### ХАРКІВСЬКИЙ НАЦІОНАЛЬНИЙ АВТОМОБІЛЬНО-ДОРОЖНІЙ УНІВЕРСИТЕТ

## **МЕТОДИЧНІ ВКАЗІВКИ**

до виконання контрольної роботи з дисципліни «Інноваційне підприємництво та управління стартап-проєктами» для студентів спеціальностей 051 – «Економіка», 076 - «Підприємництво, торгівля та біржова діяльність» заочної форми навчання

#### Міністерство освіти і науки України Харківський національний автомобільно-дорожній університет

До видавництва й у світ дозволяю Проректор з НПР

## **МЕТОДИЧНІ ВКАЗІВКИ**

до виконання контрольної роботи з дисципліни «Інноваційне підприємництво та управління стартап-проєктами» для студентів спеціальностей 051 – «Економіка», 076 - «Підприємництво, торгівля та біржова діяльність» заочної форми навчання

Всі цитати, цифровий, фактичний Затверджено матеріал і бібліографічні відомості методичною радою перевірені, написання сторінок університету відповідає стандартам протокол аід протокола від т

Укладачі: Приходько Д.О. ГО «Платформа інноваційного партнерства» (YEPTM)

Відповідальний за випуск: Шевченко І.Ю.

Харків, ХНАДУ, 2021

Міністерство освіти і науки України Харківський національний автомобільно-дорожній університет

## **МЕТОДИЧНІ ВКАЗІВКИ**

до виконання контрольної роботи з дисципліни «Інноваційне підприємництво та управління стартап-проєктами» для студентів спеціальностей 051 – «Економіка», 076 - «Підприємництво, торгівля та біржова діяльність» заочної форми навчання

> Затверджено методичною радою університету протокол № \_\_ від

Харків, ХНАДУ, 2021

### **Укладачі:** доц. Приходько Д.О. ГО «Платформа інноваційного партнерства» (YEPTM)

Кафедра економіки і підприємництва

# **1. ЗАГАЛЬНІ ПОЛОЖЕННЯ**

Контрольна робота є одним з видів самостійних занять студентів під керівництвом викладача.

Метою написання контрольної роботи з навчальної дисципліни «Інноваційне підприємництво та управління стартап-проєктами» є закріплення і поглиблення теоретичних знань та набуття практичних навичок в області інноваційного підприємництва та управління стартап-проєктами, визначення можливостей їх використання в управлінській діяльності, у тому числі оволодіння інструментами дизайн-мислення та інструментами для формування та валідації бізнес-моделі, розуміння як розвивати власний стартап.

У процесі написання контрольної роботи студент повинен навчитися самостійно працювати з літературними та інформаційними джерелами, узагальнювати та аналізувати теоретичний і практичний матеріал з досліджуваної проблеми.

Робота містить два розділи:

- теоретичну частину, сутність якої полягає у наведенні прикладу стартапу (успішного чи «провального»), аналізу його взаємодії з елементами стартап-екосистеми та у виявленні особливих його рис.

- практичну частину, сутність якої полягає у розробці ідеї для власного стартап-проєкту та канви ціннісної пропозиції у відповідності до нього.

Обидві частини виконуються спільно і пред'являються до захисту в якості єдиної контрольної роботи.

## **2. ВИМОГИ ДО ЗМІСТУ КОНТРОЛЬНОЇ РОБОТИ**

Контрольна робота повинна містити наступні складові частини:

Титульна сторінка. Лист повинен містити: назву міністерства, назву університету, назву кафедри; назву навчальної дисципліни; тему контрольної роботи (назва власного стартап-проєкта), прізвище та ініціали студента, курс, номер академічної групи; посаду, прізвище та ініціали викладача.

5

Зміст повинен відтворювати назви розділів, підрозділів і т.д., які розкривають тему контрольної роботи, із зазначенням номерів сторінок, на яких вони розміщені.

Вступ. У «Вступі» студент розкриває сутність і стан наукової проблеми, її актуальність, обґрунтовує необхідність проведення дослідження, мету написання роботи та завдання щодо її досягнення.

Основна частина. Складається з двох розділів.

**Розділ 1** – теоретичний – включає характеристику прикладу існуючого успішного чи «провального» стартапу (приклад стартапу студент обирає самостійно на власний розсуд, той, який йому найбільш сподобався чи запам'ятався), опис та аналіз взаємодії цього стартапу з різними елементами стартап-екомистеми, та виявлення його особливостей. Також під час наведення прикладу стартапу, доцільно наводити його статистичні дані та інші показники ефективності чи збитковості. В якості ілюстративного матеріалу розділ може містити табличні дані, рисунки, діаграми, фото чи скріншоти, а також формули з необхідними поясненнями до них.

**Розділ 2** – практичний – тут наводяться розробки ідеї для власного стартап-проєкту та канви ціннісної пропозиції у відповідності до нього.

Розробка ідеї для власного стартап-проєкту повинна включати такий його опис за наступними елементами: ідея для стартапу, яку ви хотіли б розвивати; яку проблему вирішує ця ідея; для кого вирішується проблема; як можна монетизувати ідею; які ресурси потрібні для запуску проєкту; хто має бути в команді; персональні компетенції – які навички, компетенції, досвід є у вас для стартапу (лідерство, IT, маркетинг, дизайн, фінанси, управління проектами тощо); яку роль в команді займаєте/хочете займати (СЕО, COO, CMO, CFO, ін.). Результати можна представити у вигляді рисунку чи у вигляді таблиці (наприклад, як на рисунку 1), або у вигляді структурованого тексту.

Розробка канви ціннісної пропозиції для стартап-проєкуту полягає у першочерговому визначенні сегменту ринку та портрету клієнта, який буде купувати продукт стартапу. Також тут важливо

визначити чи співпадають клієнт та користувач, чи це будуть дві різні особи. Якщо це дві різні особи, то складаються два портрета клієнта: окремо портрет клієнта, окремо портрет користувача; та, відповідно, складаються дві канви ціннісної пропозиції: окремо для клієнта, окремо для користувача. Приклад оформлення портрету клієнта наведено на рисунку 2.

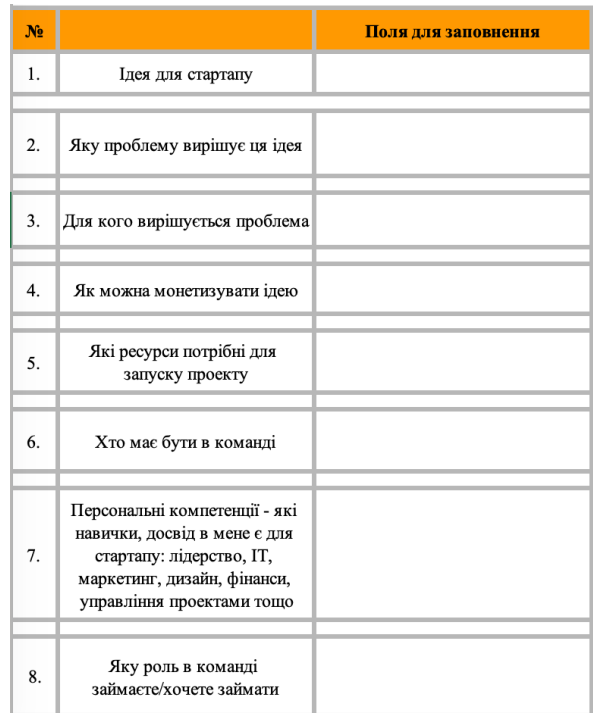

Рисунок 1 – Опис ідеї власного стартап-проєкту

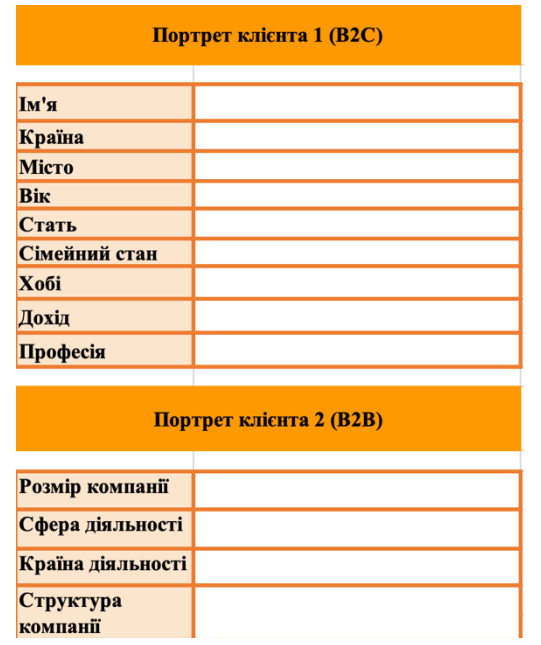

Рисунок 2 – Портрет клієнта продукту стартапу

Далі, коли все визначено з сегментом ринку, та хто є клієнтом / користувачем продукту, необхідно розробити канву ціннісної пропозиції для нього. Канва ціннісної пропозиції (Value Proposition Canvas) складається з 6 сегментів та 2 блоків, які необідно проробити та визначити відповідно до вашого ринково сегменту, клієнта / користувача та пропонованого у стартапі продукту для них.

*Блок 1. Клієнтський блок.* 

1) *Клієнтські завдання* – це ті задачі, які клієнт хоче/може вирішити за допомогою продукту. Клієнтські завдання бувають 3х типів:

• Функціональні – конкретні завдання – доїхати, подзвонити, перевірити документ, зарядити девайс тощо.

• Соціальні – певні соціальні аспекти, які ти прагнеш реалізувати через продукт чи послугу. Виглядати успішним, мати гарний імідж, виглядати більш мужньо, бути в тренді.

• Емоційні – це те, що часто впливає на рішення людей через їх бажання. Хочу відволіктися, заспокоїтися, хочу червоне, а не біле.

2) *Болі* – це те, що може зупинити клієнта від покупки. Дорого, страх загубити дані, страх, що вкрадуть, буду погано з цим виглядати, незручно, займає багато пам'яті тощо.

3) *Переваги/вигоди* – це ті додаткові аспекти, які клієнт очікує отримати з продуктом чи послугою. Їх сегментують на 4 типи (приклад для телефонів):

1. Необхідна перевага (подзвонити);

2. Очікувана перевага (гарні фото, імідж, дизайн);

3. Бажана перевага (швидка зарядка, з комп'ютером);

4. Неочікувана перевага (NFC/ Apple Pay).

*Блок 2. Блок продукту.*

1) *Продукти та послуги* – дивлячись на канву, тут прописують всі складові та деталі вашого продукту.

2) *Знеболюючі* – як продукт може запобігти болям, які ви вказали? Страх загубити – страхування, дорого – різні пакети, я буду погано виглядати – різні кастомізовані дизайни тощо.

3) *Додаткові переваги* – як саме продукт може забезпечити всі ті переваги, що ви вказали у блоці клієнта.

Оформити канву ціннісної пропозиції можна у вигляді таблиці чи рисунку, наприклад, рисунки 3-4.

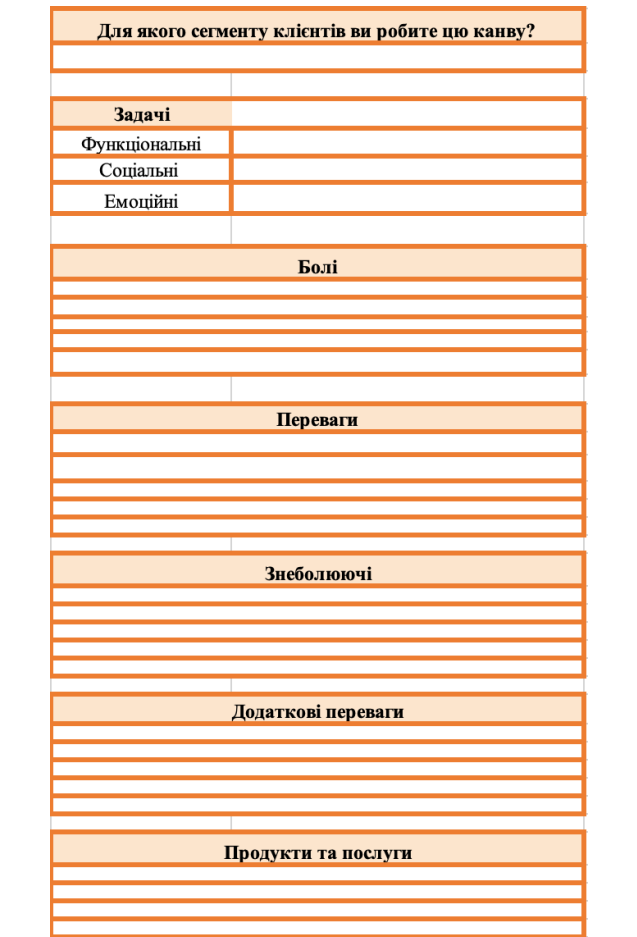

Рисунок 3 – Приклад для заповнення канви ціннісної пропозиції

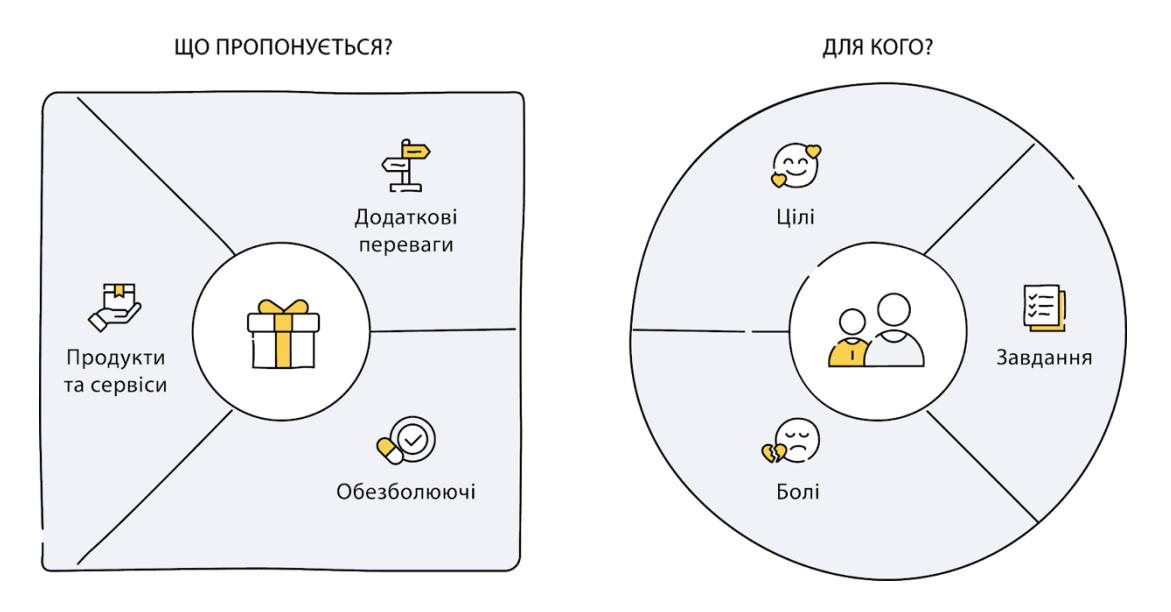

Рисунок 4 – Value Proposition Canvas (Strategizer)

Після роботи над канвою ціннісної пропозиції мають бути заповнені всі 6 блоків. Після цього буде легко сформулювати ціннісну пропозицію для потенційного клієнта/користувача продукту за наступною формулою:

Наш **Продукт** або послуга – описати рішення) *допомагає* \_\_\_\_\_\_\_\_\_\_\_\_\_\_\_\_(клієнтському сегменту), *який хоче* \_\_\_\_\_\_\_\_\_\_\_\_\_\_\_\_\_ (задачі клієнта) *завдяки*   $(\text{дієслово } + 6$ іль ) *та* \_\_\_\_\_\_\_\_\_\_\_\_\_\_\_\_\_(дієслово + біль), *на відміну від* (конкурентна ціннісна пропозиція).

Приклад заповнення:

Наш *додаток для замовлення таксі онлайн* допомагає *пасажирам таксі*, які хочуть *швидко доїхати до місця призначення*, завдяки *мінімізації часу очікування* та *впровадженню приємних цін*, на відміну від *стандартних телефоних служб таксі*.

Висновки. У висновках викладаються обґрунтовані результати, отримані студентом в процесі досягнення мети роботи, можливо, перелік пропозицій та рекомендацій і практичні результати, отримані в другому розділі.

Список літератури. Джерела розміщують в списку в послідовності використання джерел в роботі. Відомості про джерела, включені до списку, необхідно надавати відповідно до вимог державного стандарту з обов'язковими посиланнями на них у роботі.

Додатки можуть бути включені при необхідності. При наявності декількох додатків оформлюється окрема сторінка «Додатки», номер якої є останнім, що відноситься до обсягу контрольної роботи. У додатки можуть бути включені матеріали, що є копією документів, звітів, або розрахункові таблиці, узагальнюючі схеми, діаграми або рисунки, фото чи скріншоти.

Обсяг контрольної роботи повинен становити в друкованому варіанті 10-15 сторінок.

10

# **3. ОФОРМЛЕННЯ КОНТРОЛЬНОЇ РОБОТИ**

Контрольна робота повинна складатися зі вступу, двох основних частин (теоретичної і розрахункової), висновків та списку використаної літератури і мати такий зміст:

Кожен розділ оформляється з нової сторінки. Назви розділів друкуються великими літерами по центру сторінки. Сторінки нумеруються у правому верхньому кутку. На титульному аркуші номер сторінки не ставиться.

Контрольна робота редагується і подається не пізніше залікової тижня в наступному вигляді:

друкується з одного боку аркуша паперу. Папір формату А4 (210x297 мм). Шрифт – Times New Roman, кг 14, міжрядковий інтервал – 1,5, поля: ліве – 2,0 см, верхнє – 2,0 см, праве – 2,0 см, нижн $\epsilon - 2.0$  см.

таблиці і малюнки необхідно поміщати після першого посилання на них по тексту, нумерувати згідно з розділом роботи подвійною нумерацією (наприклад – Таблиця 2.1). Слово «Таблиця» форматується по правій стороні напівжирним шрифтом. На рядок нижче по центру пишеться назва таблиці звичайним шрифтом. Слово «Рисунок» Форматується по центру напівжирним шрифтом. Відразу після нумерації рисунка з великої літери звичайним шрифтом пишеться назва рисунка. Таблиці і малюнки необхідно поміщати після першого згадування про них в тексті.

- формули і рівняння розташовують безпосередньо після тексту, у якому вони згадуються, по центру сторінки. Вище і нижче кожної формули або рівняння повинне бути залишено не менше одного рядка. Формули і рівняння варто нумерувати порядковою нумерацією в межах розділу. Номер формули складається з номера розділу і порядкового номера формули, розділених крапкою. Пояснення значення символів, що входять у формулу, приводяться безпосередньо під формулою в тій послідовності, у якій вони дані у формулі. Пояснення кожного символу варто давати з нового рядка. Перший рядок пояснення починають без абзацу словом «де» без двокрапки. Наприклад, першу формулу другого розділу варто описати так: «Середня арифметична проста дорівнює сумі окремих значень ознаки, діленої на загальне число цих значень:

11

$$
\Sigma X = X_1 + X_2 + \ldots + X_n, \tag{2.1}
$$

де  $X_1 X_2, ..., X_n$ - індивідуальні значення ознаки;

n ‒ число одиниць сукупності».

Послідовність розташування листів в контрольній роботі:

- •Титульна сторінка;
- Зміст;
- Вступ:
- Розділи роботи;
- Висновки;
- Список використаних джерел;
- Додатки.

## **4. КОНТРОЛЬ ВИКОНАННЯ ТА ПОРЯДОК ЗАХИСТУ КОНТРОЛЬНОЇ РОБОТИ**

На консультації керівником студенти зобов'язані пред'являти контрольні роботи для поточного контролю за ходом їх виконання.

Підсумковий контроль здійснюється в процесі її захисту. Захист контрольної роботи може бути здійснений або до початку екзаменаційної сесії студентів, або під час сесії. Дату захисту контрольної роботи встановлює керівник з урахуванням навчального навантаження студентів.

У разі визнання роботи незадовільною (наприклад, через відсутність практичного матеріалу, або не відповідності об'єкта аналізу курсу «Інноваційне підприємництво та управління стартаппроєктами», або з якихось інших об'єктивних причин) студент зобов'язаний переробити роботу і потім надати її на повторне рецензування керівнику з обов'язковим пред'явленням попереднього варіанту роботи і першої рецензії.

У процесі захисту контрольної роботи студент повинен вільно володіти викладеним в контрольній роботі матеріалом, коротко викласти суть досліджуваної проблеми та отримані в ході аналізу результати, висновки та рекомендації, відповісти на питання за змістом роботи.

# **5. ОЦІНКА КОНТРОЛЬНОЇ РОБОТИ**

Контрольна робота оцінюється за стобальною системою. Студентам, які не з'явилися на захист контрольної роботи у встановлений термін, у відомості проставляється відмітка «не з'явився (лась)». Студенти, які не захистили контрольні роботи до іспиту, до іспиту з даної дисципліни не допускаються.

Основні критерії оцінки контрольної роботи:

• актуальність обраної теми контрольної роботи, наявність зв'язку з практичною діяльністю підприємств;

• використання достатньої кількості літературних джерел вітчизняних і зарубіжних авторів з досліджуваної проблеми, а також використання періодичної преси та Інтернет-ресурсів;

• докладний аналіз;

- використання законодавчої бази в області дослідження;
- використання економіко-математичних методів аналізу;
- обґрунтованість висновків і рекомендацій;

•наявність достатньої кількості таблиць і графічного матеріалу;

• правильність і повнота відповідей студента під час захисту контрольної роботи.

# **ЛІТЕРАТУРА ТА ІНФОРМАЦІЙНІ РЕСУРСИ**

#### **1. Базова література**

1.1 Гой І. В. Підприємництво : навч. посіб. для студ. вузів / Ш. В. Гой, Т. П. Смелянська ; М-во освіти і науки, молоді та спорту України, Хмельн. нац. ун-т. - К. : Центр учб. л-ри , 2016 . – 368 с.

1.2 Бабайлов В.К. Менеджмент: наука и практика : учебник / В. К. Бабайлов ; М-во образования и науки Украины, ХНАДУ. – Х. : ХНАДУ , 2015 . – 276 с.

1.3 Менеджмент : навч. посіб. / Г. Є. Мошек, М. М. Ковальчук, Ю. В. Поканєвич та ін. ; за ред. Г. Є. Мошека. – 2-ге вид., переробл. – К. : Ліра-К , 2016 . – 550 с.

1.4 Попова Н.В. Проектний аналіз : підручник / Н. В. Попова; М-во освіти і науки України, ХНАДУ. – Х. : ХНАДУ , 2016 . – 163 с.

1.5 Криворучко О. М. Управління персоналом підприємства : навч. посіб. для студ. вузів / О. М. Криворучко, Т. О. Водолажська ; М-во освіти і науки України, ХНАДУ. – Х.: ХНАДУ , 2016 . – 200 с.

1.6 Приходько Д. О. Маркетинг : навч. посіб. / Д. О. Приходько. Х.: ФОП Бровін О.В., 2019. – 240 с.

#### **2. Допоміжна література**

2.1 Інноваційне підприємництво : креативність, комерціалізація, екосистема : навч. посіб. для вищих навч. закладів / Авт. кол. : Ю. М. Бажал, І. В. Бакушевич, У. Венесаар ін. / за ред. д-ра екон. наук проф. Ю. М. Бажала. – К. : Унів. вид-во ПУЛЬСАРИ, 2015. – 278 с.

2.2 Безгін К. С. Управління інноваціями: Навчальний посібник / К.С. Безгін, Ю.М. Клименко // Заг. ред. К.С. Безгіна. – Вінниця: ДонНУ, 2017. – 207 с.

2.3 Копитко М. І. Управління інноваціями: навчальний посібник для самостійного вивчення дисципліни у схемах і таблицях. Львів: ЛьвДУВС, 2019. 292 с.

2.4 Стартап по Кавасаки: Проверенные методы начала любого дела / Гай Кавасаки ; Пер. с анг. – 2-ое изд. – М. : Альпина Паблишер, 2017. – 331 с.

2.5 Эрик Рис. Бизнес с нуля. Метод Lean Startup для быстрого тестирования идей и выбора бизнес-модели; Пер. с анг. –

2-ое изд. – М. : Альпина Паблишер, 2017. – 253 с.

2.6 Бланк, С. Стартап. Настольная книга основателя / С. Бланк, Б. Дорф ; Пер. с англ. Т. Гутман, И. Окунькова, Е. Бакушева. – 2 е изд. – М. : Альпина Паблишер, 2014. – 614 с.

2.7 Тиль, П. От нуля к единице : как создать стартап, который изменит будуще / П. Тиль, Б. Мастерс; Пер с англ. – М. : Альпина паблишер, 2015. – 188 с.

2.8 Построение бизнес-моделей: Настольная книга стратега и новатора / Александр Остервальдер, Ив. Пинье ; пер с англ. – М. : Альпина паблишер, 2018. – 9-е изд. – 288 с.

#### **3. Інформаційні ресурси**

- 3.1 http://www.yepworld.org
- 3.2 https://business.diia.gov.ua/
- 3.3 https://usf.com.ua/
- 3.4 https://uifuture.org/publications/majbutnye-universitetiv/
- 3.5 https://readymag.com/u3729875872/1838490/
- 3.6 https://www.designkit.org/methods/3
- 3.7 https://dschool.stanford.edu/resources
- 3.8 https://tilda.education/courses/web-design/designthinking/
- 3.9 https://prometheus.org.ua/designthinking/
- 3.10 https://leanstack.com/
- 3.11 canvanizer.com
- 3.12 https://www.strategyzer.com/
- 3.13 steveblank.com
- 3.14 https://www.youtube.com/watch?v=Hla1jzhan78
- 3.15 https://dou.ua/lenta/articles/group-dynamics/
- 3.16 https://cutt.ly/9kekUc3
- 3.17 https://app.slack.com/